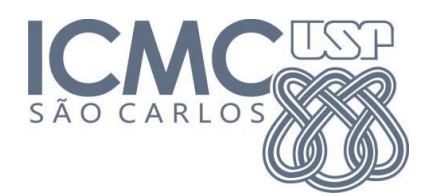

**SCC5836/SCC0252Visualização Computacional** M. Cristina 2023

## **LISTA DE EXERCÍCIOS 2**

- 1. Considere o conjunto de dados a seguir: {1, 11, 15, 19, 20, 24, 28, 34, 37, 47, 50, 57}
	- (a) Calcule a mediana, quartis inferior e superior.
	- (b) Desenhe um *box plot* para esses dados.
- 2. Quais estatísticas você usaria para sumarizar o seguinte conjunto de dados, que descreve os preços de 11 produtos vendidos em uma loja popular? Desenhe um box plot para esses dados.

{10, 10, 15, 5, 10, 10, 10, 10, 10, 10, 200}

3. Considere o gráfico abaixo, que sumariza por *box plots* 3 distribuições. Pergunta-se: Quais os valores mínimo, máximo, quartil inferior, superior e mediana de cada distribuição? Qual o IQR (Intervalo inter-quartil) de cada distribuição?

Quais distribuições incluem outliers, e quais são os valores? O que se pode afirmar sobre a simetria das distribuições?

**Chart 4.5.2.1** Box and whisker plots and five-number summaries of distributions A, B and C

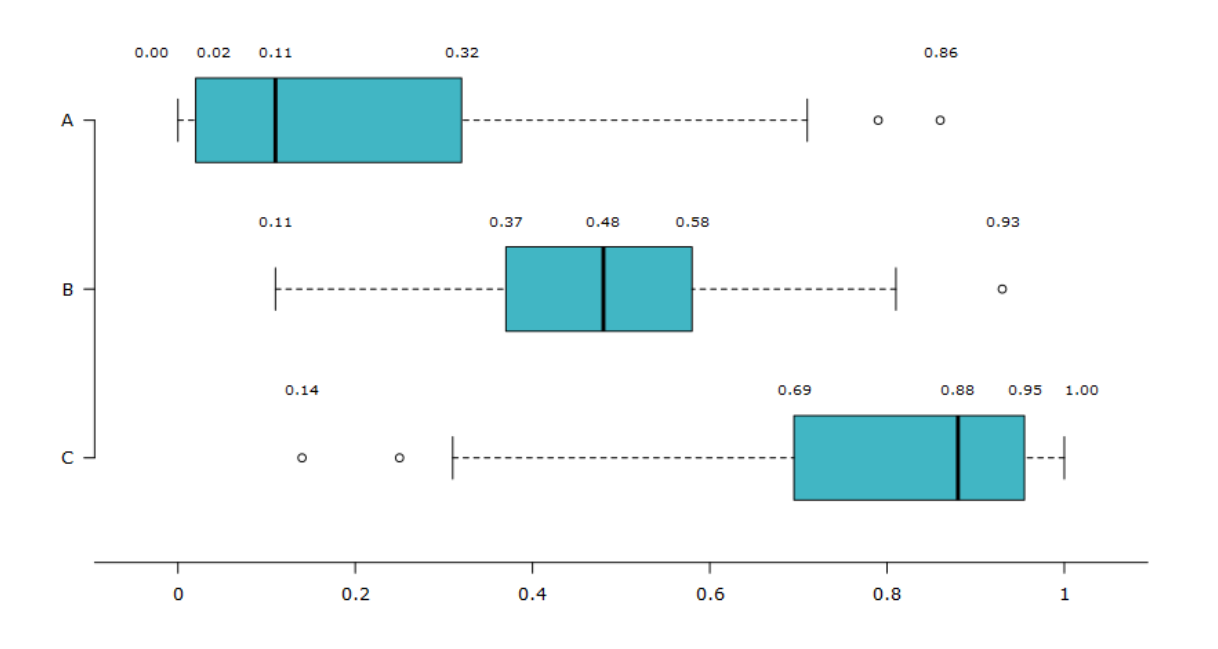

4. Dê exemplo de uma visualização que pode ser distorcida pela ocorrência de *outliers* nos dados.

5. Considere o conjunto de dados da tabela abaixo. Apresente a tabela dos dados (a) após um pré-processamento de normalização (min-max) de todos os atributos numéricos; (b) após um processamento de *standardization* dos mesmos atributos; (c) Calcule as distâncias entre os pares de itens P10 e P15; P10 e P18; P10 e P22, usando a distância Euclideana e a similaridade do coseno; (d) qual destes produtos é o mais similar ao produto P10, segundo essas distâncias?

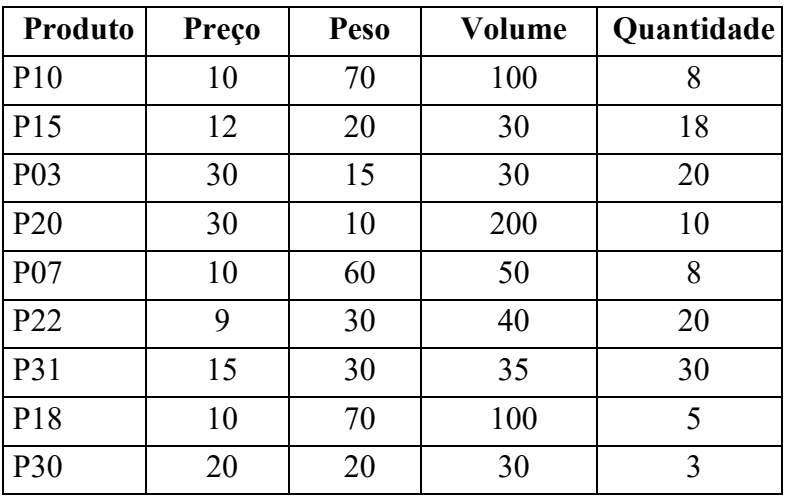

- 6. Suponha que você coletou dados demográficos de estudantes do ICMC por meio de um questionário, em que pediu para os estudantes informarem: idade, altura e peso. Ao verificar os dados, observou que há várias ocorrências de valores ausentes ou errôneos para as três variáveis. Você gostaria de considerar o maior número possível de respostas. (a) Como você trataria os dados ausentes? Discuta. (b) Descreva duas estratégias que poderiam ser utilizadas para verificar a presença de outliers nesses mesmos dados.
- 7. Considere o conjunto de dados abaixo, que mostra dados de consumo de diferentes produtos em diferentes países do Reino Unido.

Food,England,Wales,Scotland,N Ireland Cheese,105,103,103,66 Carcass meat,245,227,242,267 Other meat,685,803,750,586 Fish,147,160,122,93 Fats **and** oils,193,235,184,209 Sugars,156,175,147,139 Fresh potatoes,720,874,566,1033 Fresh Veg,253,265,171,143 Other Veg,488,570,418,355 Processed potatoes,198,203,220,187 Processed Veg,360,365,337,334 Fresh fruit,1102,1137,957,674 Cereals,1472,1582,1462,1494 Beverages,57,73,53,47 Soft drinks,1374,1256,1572,1506 Alcoholic drinks,375,475,458,135 Confectionery,54,64,62,41

(a) Gere uma matriz de correlação entre os países: é possível identificar algum padrão?

- (b) Aplique o PCA para obter os componentes principais (você pode usar o *sklearn*), e faça o gráfico PC1 x PC2 (chamado *score plot*): é possível observar algum padrão? Qual parcela da variabilidade desses dados é explicada por esses dois componentes? (não esqueça de aplicar a normalização de escala aos seus dados!)
- 8. Suponha que você não tem a função do sklearn para computer o PCA: escreva o código Python para computer o PCA utilizando a matriz de covariância/correlação (o sklearn utiliza SVD – Singular Value Decomposition). Verifique a correção comparando os resultados obtidos no conjunto de dados da questão anterior.